## **Hand over Master Data**

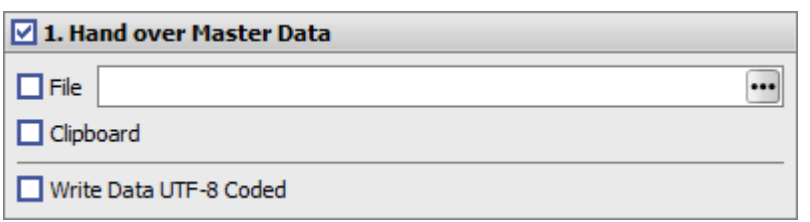

The master data of the currently selected patient are written (optionally according to UTF-8 coding) to the defined text file or to the Windows clipboard.

If the call is made from the Patient tab, the patient ID, surname, first name, birthday and gender are transferred.

 Onyx Data 10014 Doe John 19800101 M

If the Images tab is called, the subdirectory of the image file in server folder \\Pictures, the image code (Synccode) and the image acquisition date of the focused image data set assigned to the image in the session overview are output in addition to the master data.

 Onyx Data 10014 Doe John 19800101 M 10014\100141AFU.ii3 100141AFU 20210126

From: <http://onyxwiki.net/>- **[OnyxCeph³™ Wiki]**

Permanent link: **<http://onyxwiki.net/doku.php?id=en:homasterdata>**

Last update: **2021/08/13 16:13**

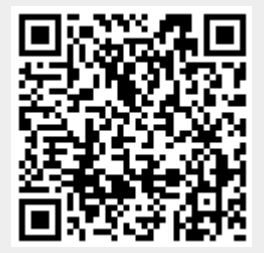